# goldflex **Schruppscheiben & Trennscheiben für Winkelschleifer**

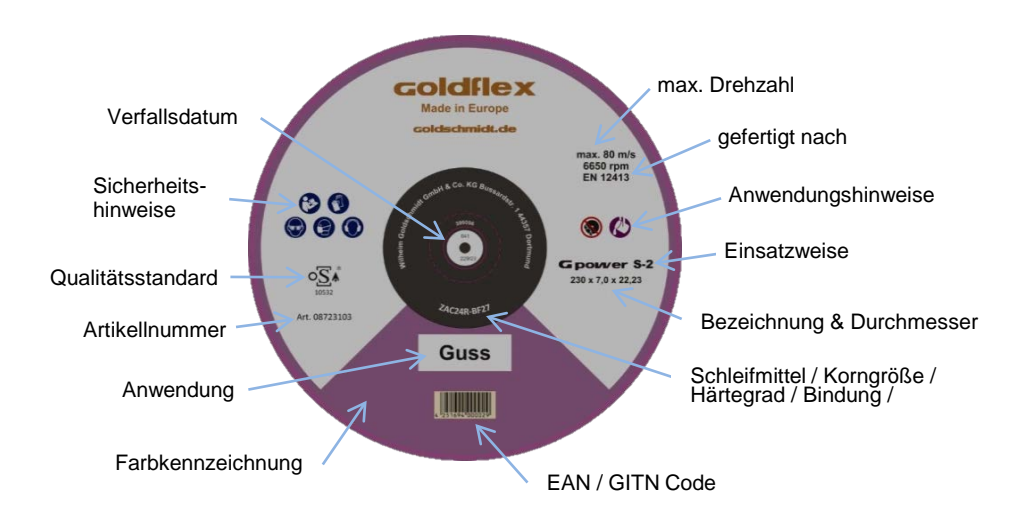

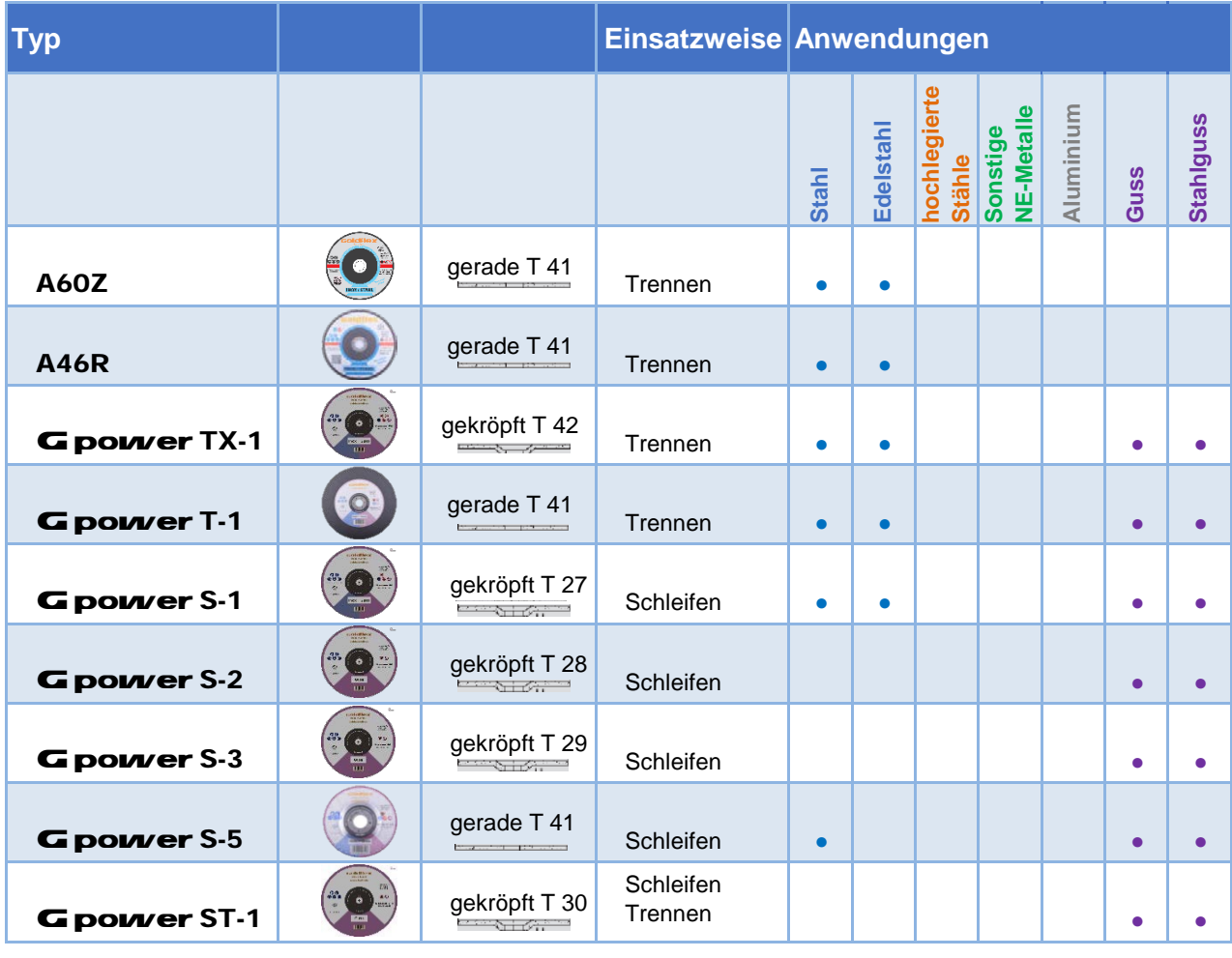

## goldflex **Schruppscheiben & Trennscheiben für Winkelschleifer**

#### **Technische Hinweise**

• Kunstharzgebundene Trenn- und Schruppscheiben unterliegen einem Alterungsprozess und sollten nicht über das auf dem Metallring eingestanzte Verfallsdatum verwendet werden.

• Arbeitsschutz-, Sicherheits- und Anwendungshinweise sowie die maximal angegebene Drehzahlvorgabe beachten. Diese Hinweise können Sie bei uns anfordern und/oder in unserem Internetauftritt unter **Downloads** finden.

#### **Produktauswahl**

Die technische Performance und die Effizienz einer Trenn- oder Schruppscheibe zur optimalen [Bearbeitung eines Materials hängt ab von der gewählten Kornart, der Korngröße, des Härtegrades des](https://www.goldschmidt-w.de/index.php?module=downloads&index[downloads][action]=overview)  Werkzeuges und der Bindung.

### **Kornart**

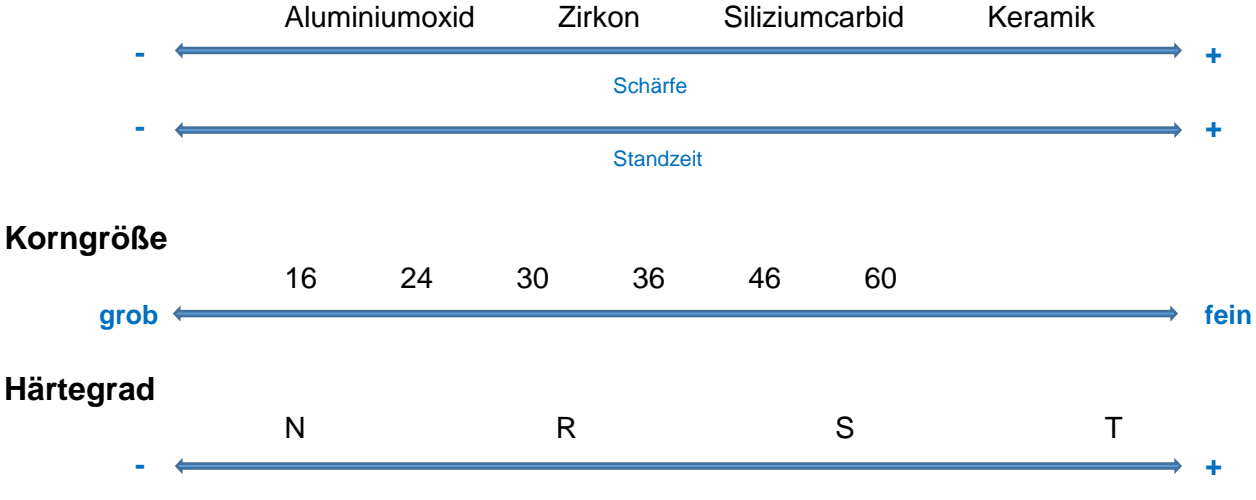

**Bindung** BA = Kunstharzbindung

BF = Kunstharzbindung Faserverstärkt